Our site address:

www.mcleodfms.com

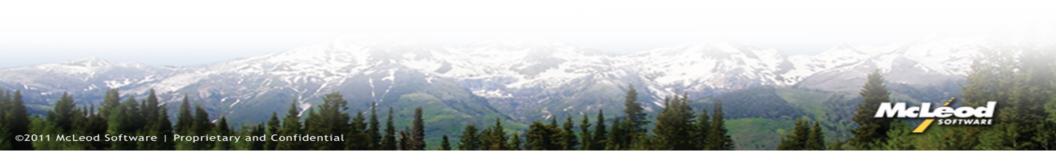

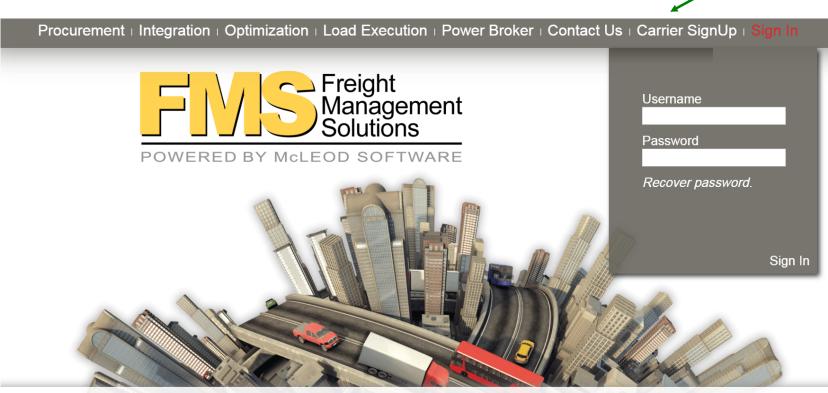

McLéoc 205.823.5100 | Fax 205.823.0000 | Privacy Policy | © 2015 McLeod Software

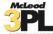

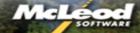

Please, fill out the form below to begin the FMS site registration process. Required fields are marked with a red asterisk(\*). Enter Carrier name or DOT# for search or press Skip to fill fields manually **Carrier Name:** DOT#: SCAC: MC/FF/MX Number (FMCSA docket number): MC ▼ Skip Carrier Search Search

Please, fill out the form below to begin the FMS site registration process. Required fields are marked with a red asterisk(\*). Enter Carrier name or DOT# for search or press Skip to fill fields manually **Carrier Name:** DOT#: SCAC: TCAA MC/FF/MX Number (FMCSA docket number): MC ▼ Skip Carrier Search Search

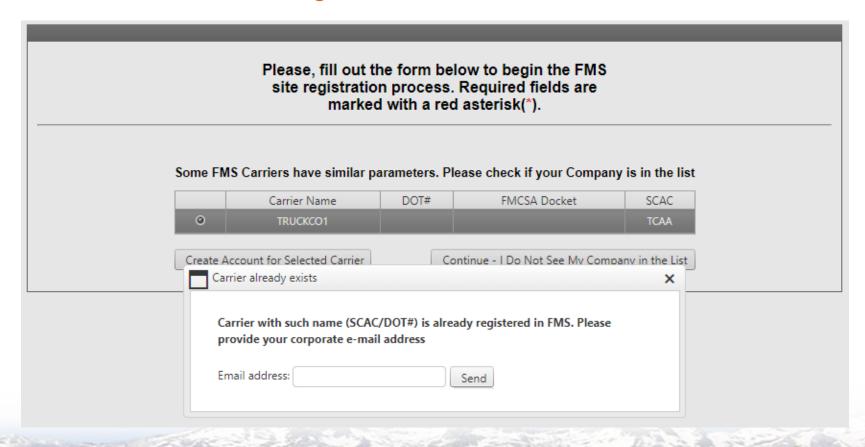

| Please, fill out the form below to begin the FMS site registration process. Required fields are marked with a red asterisk(*). |              |  |  |  |  |  |  |  |
|----------------------------------------------------------------------------------------------------|--------------|--|--|--|--|--|--|--|
|                                                                                                    |              |  |  |  |  |  |  |  |
| Company Type*:                                                                                                    | Asset only ▼ |  |  |  |  |  |  |  |
| Company Name*:                                                                                                    |              |  |  |  |  |  |  |  |
| Legal Name:                                                                                                    |              |  |  |  |  |  |  |  |
| SCAC Code*:                                                                                                    |              |  |  |  |  |  |  |  |
| MC Number (FMCSA docket number)*:                                                                                              | MC ▼ -       |  |  |  |  |  |  |  |
| Operations Contact Name*:                                                                                                    |              |  |  |  |  |  |  |  |
| Operations Email Address*:                                                                                                    |              |  |  |  |  |  |  |  |
| Operations Phone Number*:                                                                                                    |              |  |  |  |  |  |  |  |
| Operations Fax Number:                                                                                                    |              |  |  |  |  |  |  |  |
| Federal ID Number*:                                                                                                    |              |  |  |  |  |  |  |  |
| Company web site:                                                                                                    |              |  |  |  |  |  |  |  |
| Billing Address 1*:                                                                                                    |              |  |  |  |  |  |  |  |
| Billing Address 2:                                                                                                    |              |  |  |  |  |  |  |  |
| Billing Address 3:                                                                                                    |              |  |  |  |  |  |  |  |
| City, State Zip code*:                                                                                                    | •            |  |  |  |  |  |  |  |
| Same as operations information                                                                                                 |              |  |  |  |  |  |  |  |
| Billing Contact Name*:                                                                                                    |              |  |  |  |  |  |  |  |
| Billing Contact Email Address*:                                                                                                |              |  |  |  |  |  |  |  |
| Billing Contact Phone Number*:                                                                                                 |              |  |  |  |  |  |  |  |
| Billing Contact Fax Number:                                                                                                    |              |  |  |  |  |  |  |  |
| Cancel                                                                                                    | Next Step >> |  |  |  |  |  |  |  |

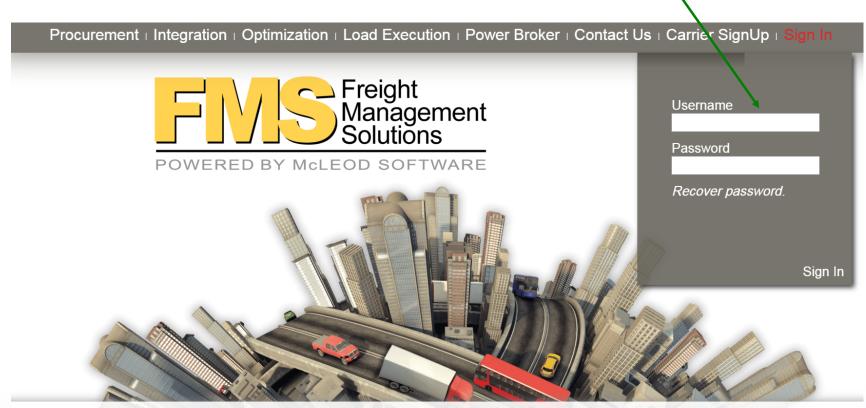

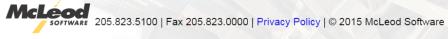

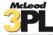

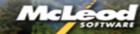

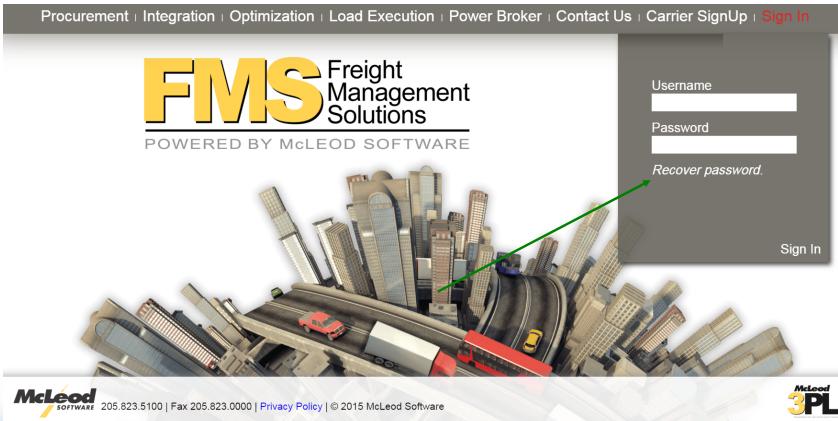

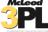

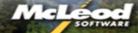

#### Restore password

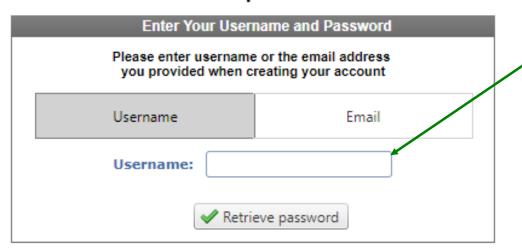

Miles and Maps by

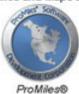

### Restore password

| Enter Your User                                                                       | name and Password |  |  |  |  |  |  |  |  |  |
|---------------------------------------------------------------------------------------|-------------------|--|--|--|--|--|--|--|--|--|
| Please enter username or the email address<br>you provided when creating your account |                   |  |  |  |  |  |  |  |  |  |
| Username                                                                              | Email             |  |  |  |  |  |  |  |  |  |
| Email:                                                                                |                   |  |  |  |  |  |  |  |  |  |
| <b>✓</b> Retri                                                                        | eve password      |  |  |  |  |  |  |  |  |  |

Miles and Maps by

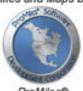

Passwords are case sensitive

User Id's are not case sensitive

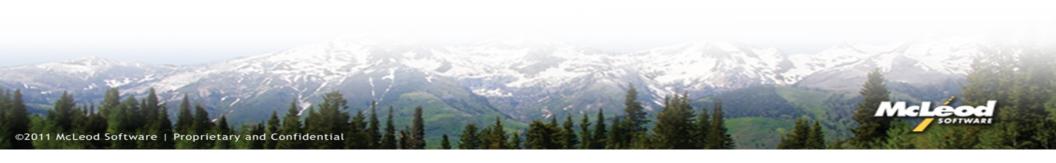

### FMS Menu

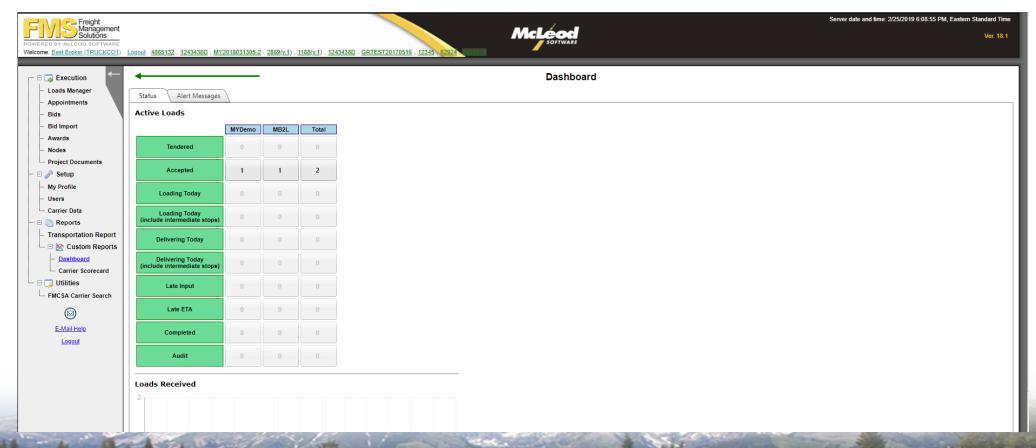

## FMS Menu

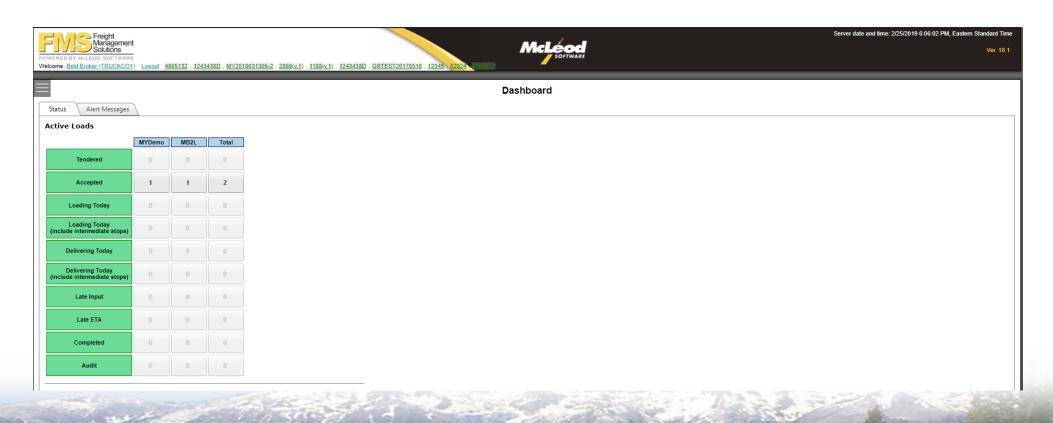

### **User Profile**

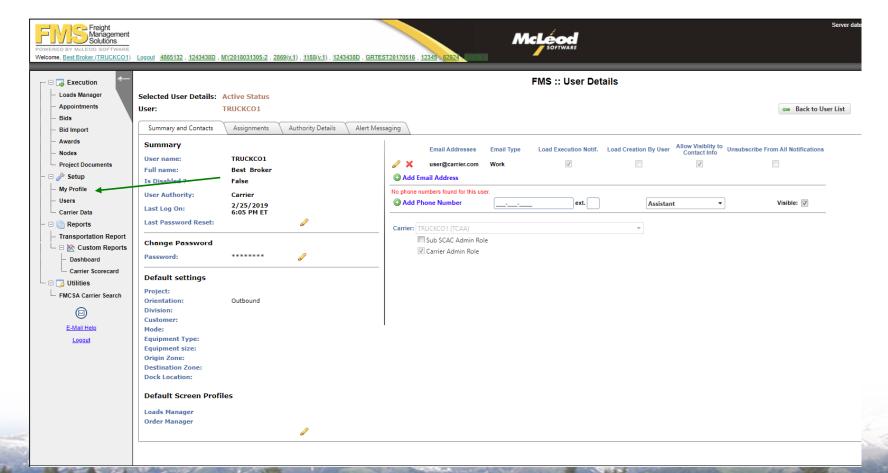

## **User Profile**

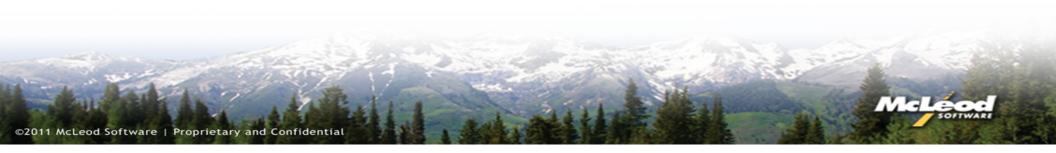

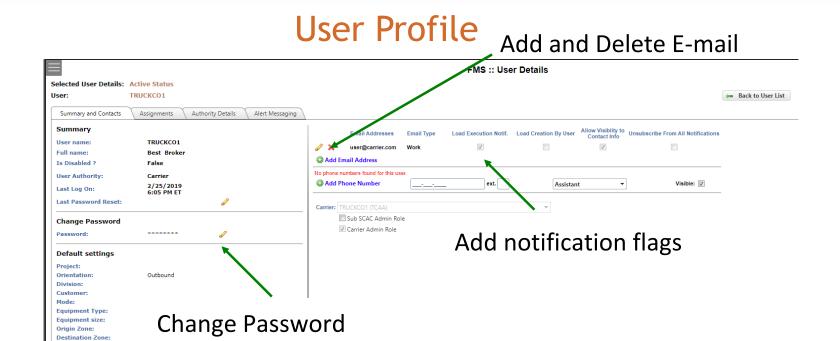

Dock Location:

Default Screen Profiles

Loads Manager

Order Manager

### **Carrier Data**

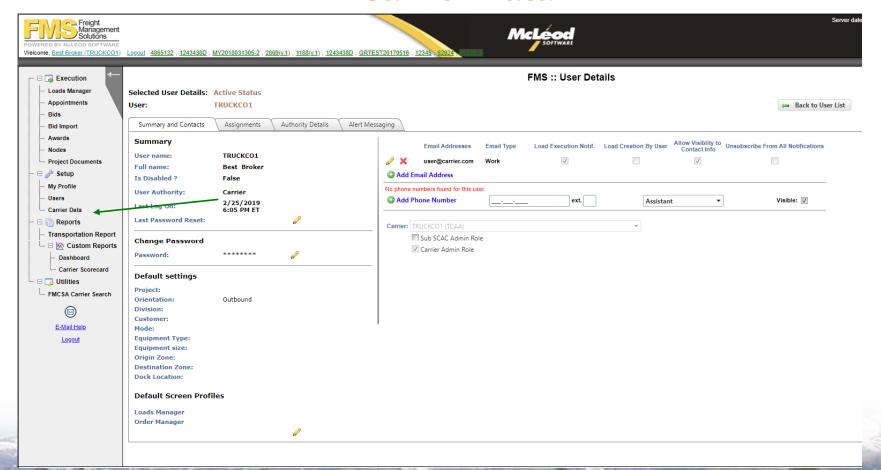

## **Carrier Data**

|   | Main Insurance Policy Operation      | on Geography                                                                                  |                 |                                            |                                                       |                                                                              |                |
|---|--------------------------------------|-----------------------------------------------------------------------------------------------|-----------------|--------------------------------------------|-------------------------------------------------------|------------------------------------------------------------------------------|----------------|
|   | Carrier Settings                     |                                                                                               |                 | Operations Contact                         |                                                       | Tractors Info                                                                |                |
|   |                                      |                                                                                               |                 | Email Address*:                            | marcelo.yanez@mcleodsoftware.com, glenn.ritchie@mclec | Total Tractors Under Authority:                                              | 1200           |
|   |                                      |                                                                                               |                 | Phone Number*:                             | 222-222-2222                                          | Total Drivers:                                                               |                |
|   | Carrier name*:                       |                                                                                               |                 | Fax Number:                                | 111-111-1111                                          | Total Dry Van Trailers 53:                                                   | 1000           |
|   |                                      | view Score Card                                                                               |                 | Contact name*:                             | Marcelo Yanez                                         | Total Dry Van Trailers 48:                                                   | 0              |
|   | Legal name:                          | FMS TEST CARRIER 01                                                                           |                 |                                            |                                                       | Total Reefer Trailer 53:                                                     | 100            |
|   | DBA name:                            | FMS TEST CARRIER 01                                                                           |                 | Bid Procurement Cor                        |                                                       | Total Reefer Trailer 48:                                                     | 0              |
|   | SCAC Code:                           | TCAA                                                                                          | Create Sub SCAC | set equal to Operations Co                 | ntact                                                 | Total Flatbed Trailers 53:                                                   | 0              |
|   | Broker Only:                         |                                                                                               |                 | Email Address:                             | marcelo.yanez@mcleodsoftware.com, glenn.ritchie@mclec | Total Flatbed Trailers 48:                                                   | 0              |
|   | DOT#:                                |                                                                                               |                 | Phone Number:                              | 222-222-2222                                          | Total Lowboy Trailers:                                                       | 0              |
|   | MCC Number:                          | 56432                                                                                         | ]               | Fax Number:                                | 111-111-1111                                          | Total Open Dropdeck Trailers:                                                | 0              |
|   | Federal ID Number:                   |                                                                                               |                 | Contact name:                              | Marcelo Yanez                                         | Total High Cube Van Trailers:                                                | 0              |
|   | Supplier #:                          |                                                                                               |                 | D'III                                      |                                                       | Total Intermodal Containers:                                                 |                |
|   | Intrastate Only:                     |                                                                                               |                 | Billing Address                            |                                                       | Total Specialized Trailers:                                                  |                |
|   | Non-USA Only:                        |                                                                                               |                 | Country:                                   | USA ▼                                                 | rotar opecianica Transisi                                                    |                |
|   | Carrier 204 Upon Accept:             |                                                                                               |                 | City*:                                     | Plano                                                 | Trailer Notes:                                                               |                |
|   | FTL Carrier:                         | <b>▽</b>                                                                                      |                 | State*:                                    | Texas (TX)                                            |                                                                              |                |
|   | LTL Carrier:                         |                                                                                               |                 | Postal Code*:                              | 75266                                                 | Record Activity                                                              |                |
|   | Intermodal Carrier:                  |                                                                                               |                 | Billing Address 1*:                        | Frito-Lay Lane                                        | Last10 actions only                                                          |                |
|   | Pallet discount percentage:          | 0.00 %                                                                                        | ٦               | Billing Address 2:                         |                                                       | Carrier updated by TRUCKCO1 on 7/6<br>Carrier updated by GlennR on 1/25/20   |                |
|   | Capable of Automatic Arrive/Depart?: | TRUCKCO1 View Score Card  FMS TEST CARRIER 01 FMS TEST CARRIER 01 TCAA  V:  er: 56432 Number: |                 | Billing Address 3:                         |                                                       | Carrier updated by GlennR on 1/25/20                                         |                |
|   | 100% Electronic Logging?:            |                                                                                               |                 | D'III                                      |                                                       | Carrier updated by GlennR on 3/15/20                                         | 117 9:12 AM ET |
|   | Allow Shipper to Force Accept Loads: | <b>▽</b>                                                                                      |                 | Billing Contact set equal to Operations Co | <u>ntact</u>                                          | Carrier updated by GlennR on 3/15/20                                         |                |
|   |                                      |                                                                                               |                 | Billing Email*:                            | victor@torrio.net                                     | Carrier updated by GlennR on 5/5/201<br>Carrier updated by GlennR on 1/24/20 |                |
|   | Quote Terms:                         |                                                                                               |                 | Billing Phone Number*:                     | 555-555-5555                                          | Carrier updated by GlennR on 1/11/20                                         |                |
|   |                                      |                                                                                               |                 | Billing Fax Number:                        |                                                       | Carrier updated by GlennR on 1/12/20                                         |                |
|   |                                      |                                                                                               |                 | Billing Contact*:                          | victor                                                | Carrier updated by GlennR on 1/12/20                                         | 119 1:14 AM ET |
|   |                                      |                                                                                               | 1               | billing Contact*:                          | VICTO                                                 |                                                                              |                |
|   | Company Web Site:                    | www.truckco1.com                                                                              | J               | Users Assigned                             |                                                       |                                                                              |                |
|   | EDI Settings                         |                                                                                               |                 | Name<br>TRUCKCO1<br>truckco1c              | Disabled False False                                  |                                                                              |                |
|   | Active FMS EDI Carrier:              |                                                                                               |                 |                                            | Create user                                           |                                                                              |                |
| į | Accepts EDI997 for 210:              |                                                                                               |                 |                                            |                                                       |                                                                              |                |
|   |                                      |                                                                                               |                 |                                            |                                                       |                                                                              |                |

# **Create User**

#### **Create User**

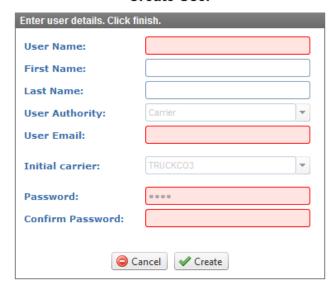

# **Create User**

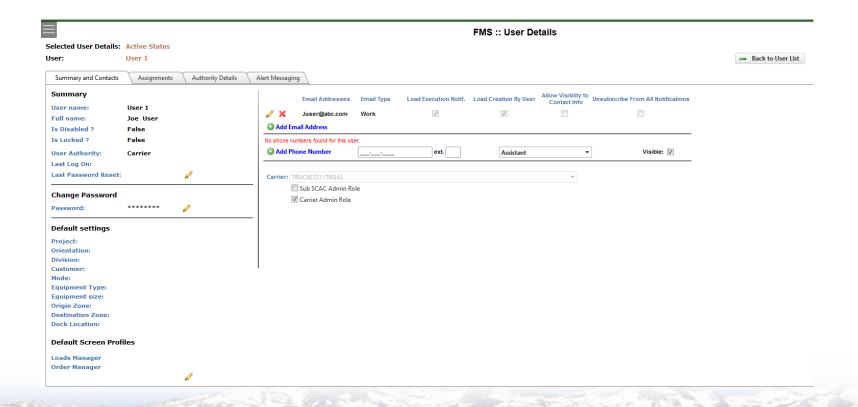

## **Create User**

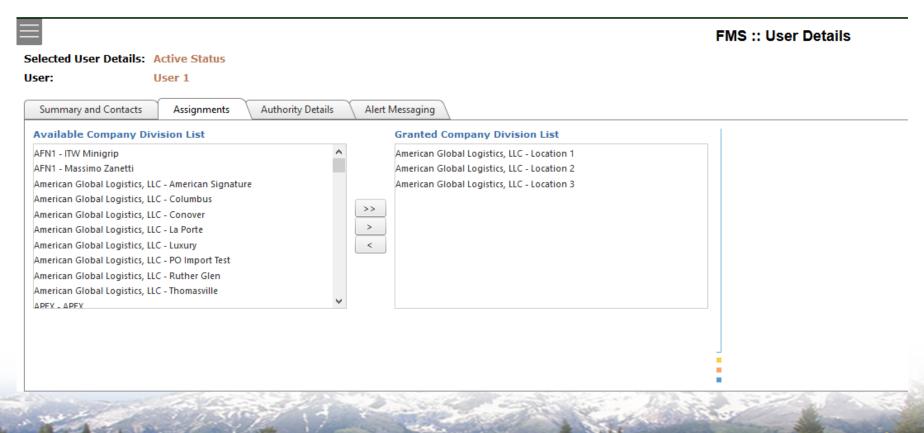

## **Carrier Data**

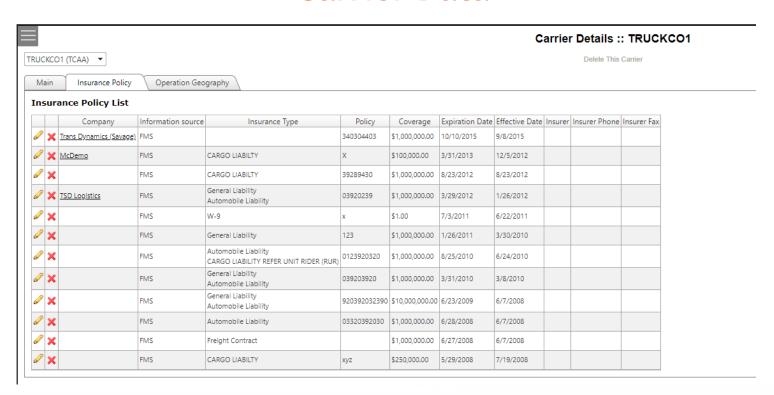

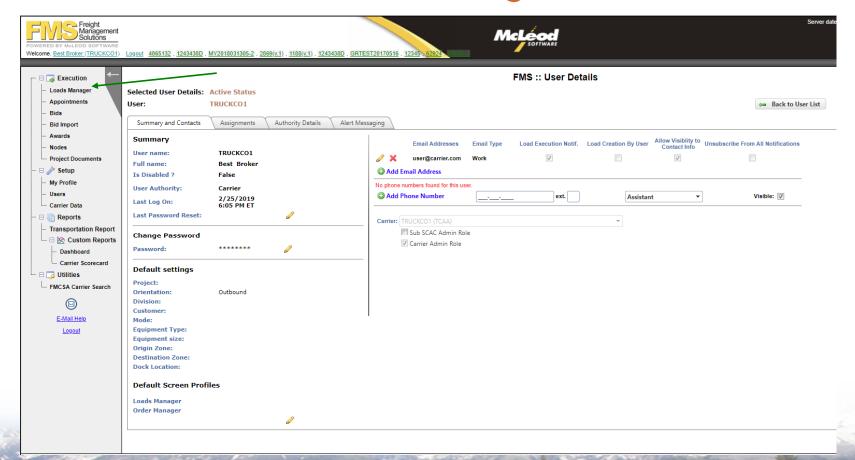

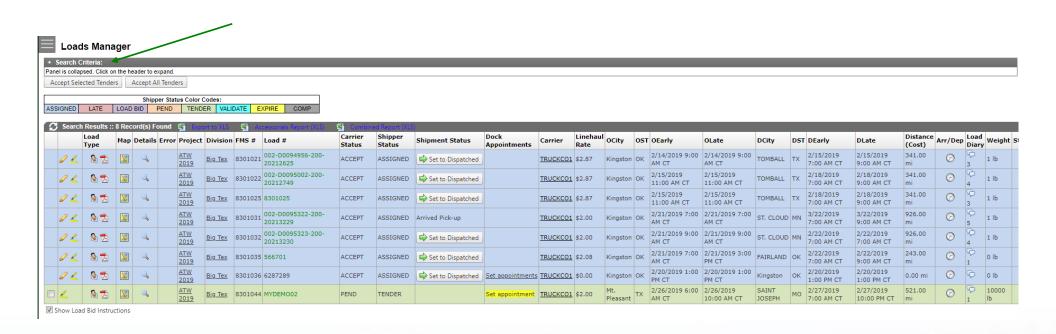

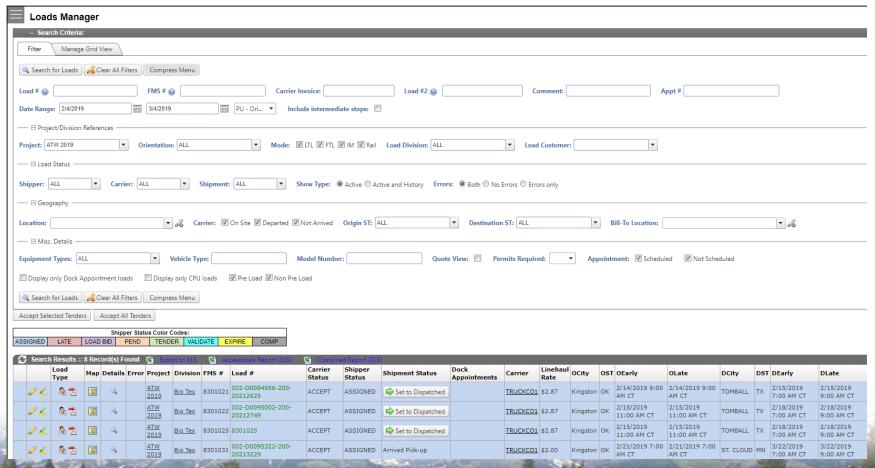

## Loads Manager Accept / Reject Load Tenders

#### **NEW LOAD TENDERED TO YOU**

Load#: 566701 (View Load)

Load #2:

Project: ATW 2019
Orientation: Outbound
Mode: FTL
Division: Big Tex

Equipment Size: 48'-53'

Equipment Type: DROP DECK OPEN
Time Zone: CENTRAL (+/-0)

Tender expire Date/Time: 2/20/2019 5:55 PM CENTRAL

Name Early Late

Origin: CMTB (73439, Kingston, OK, United States of America) 2/21/2019 7:00 AM CENTRAL 2/21/2019 3:00 PM CENTRAL

Destination: 4 STATE TRAILERS (74343, FAIRLAND, OK, United States of America) 2/22/2019 7:00 AM CENTRAL 2/22/2019 9:00 AM CENTRAL

Please review Load by signing on to <a href="FMS Transportation Marketplace">FMS Transportation Marketplace</a>.

If you no longer wish to receive notifications, please use the unsubscribe link.

## Loads Manager Accept / Reject Load Tenders

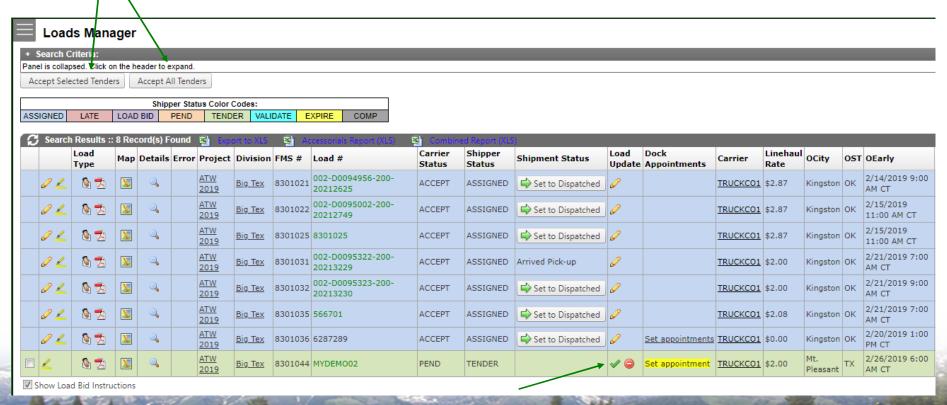

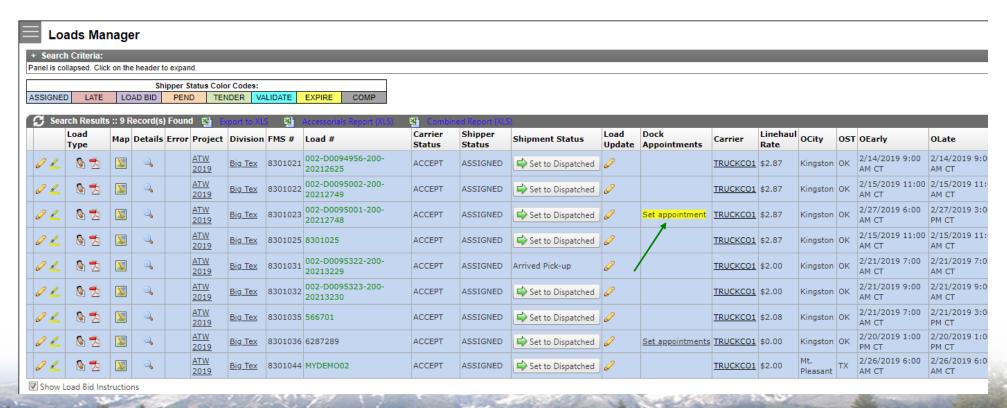

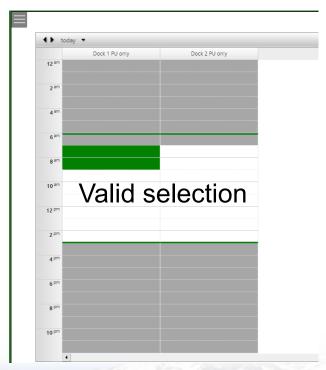

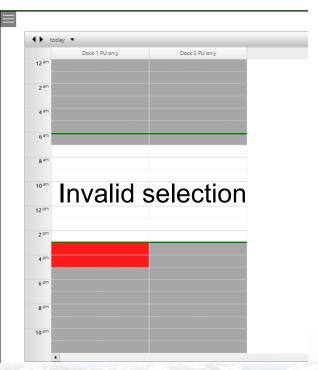

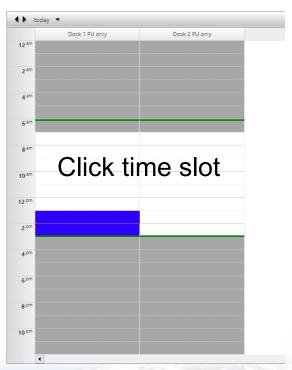

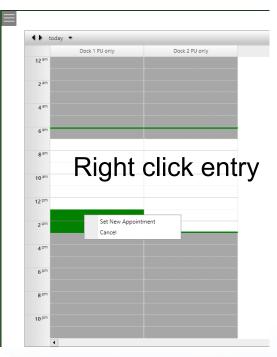

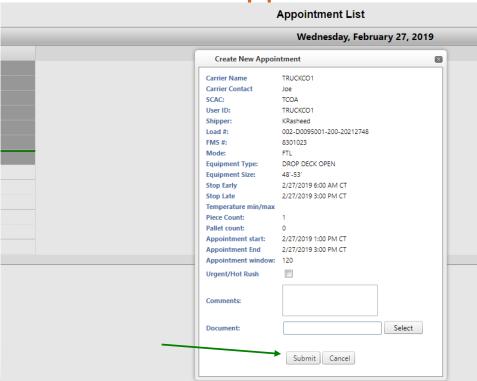

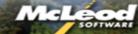

#### **Appointment List**

#### Appointment has been successfully created

| Load#:                  | 002-D0095001-200-20212748 |  |  |  |  |
|-------------------------|---------------------------|--|--|--|--|
| Appointment#:           | CMKIOK-100007             |  |  |  |  |
| Appointment requested:  | 2/26/2019 4:46 PM CT      |  |  |  |  |
| Appointment start time: | 2/27/2019 1:00 PM CT      |  |  |  |  |
| Appointment end time:   | 2/27/2019 3:00 PM CT      |  |  |  |  |
| Selected Dock:          | Dock 1                    |  |  |  |  |
| Carrier Name:           | TRUCKC01                  |  |  |  |  |
| Comments:               |                           |  |  |  |  |
| Document:               |                           |  |  |  |  |

Back to Appointment List | View This Appointment In The Daily Dock View

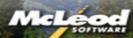

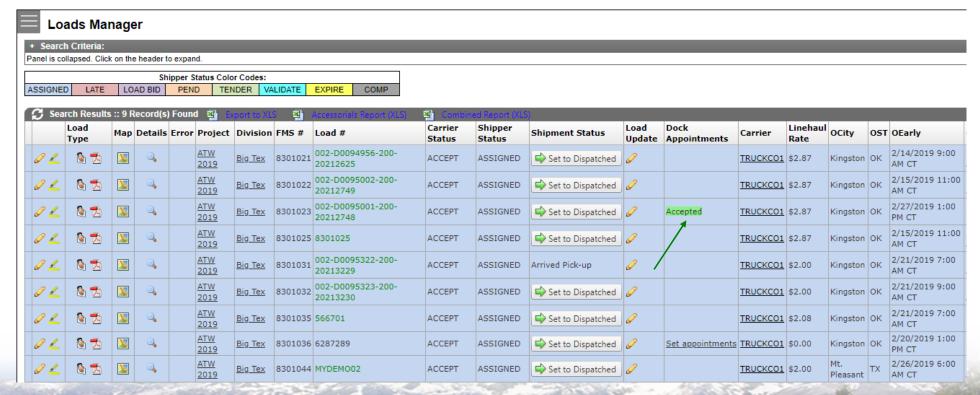

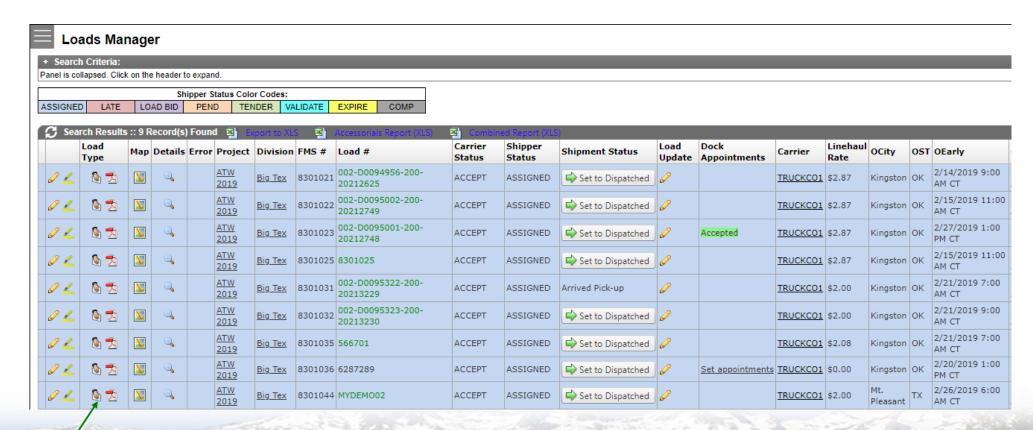

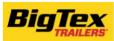

#### Rate Confirmation Sheet for #: 8301023

| Book<br>Date | Shipper's<br>Load<br>Identification | Linehaul<br>Rate<br>Charge                                                        | Fuel<br>Surcharge | Additional<br>Charges                            | Total<br>Charges<br>And Miles | Mode/Equip<br>/Size/Temp<br>/WxHxL  | Carrier Info:                    | Commod. |
|--------------|-------------------------------------|-----------------------------------------------------------------------------------|-------------------|--------------------------------------------------|-------------------------------|-------------------------------------|----------------------------------|---------|
| 2/14/2019    | 1-200-<br>202127<br>48              | \$978.67<br>Linehaul<br>\$2.87 /Mile<br>341 Miles<br>ALK PC<br>MILER<br>Practical |                   | Fuel: \$0<br>Stops: \$0<br>ACC: \$0<br>Unit: \$0 | \$978.67<br>341 mi            | PTL<br>DROP DECK<br>OPEN<br>48'-53' | TRUCKCO1<br>9999999999<br>123456 |         |

#### **Load Details**

| Appointm<br>ent# | Location                                                                              | т  | Miles  | Pcs<br>Plt | Weight   | Early<br>Date/<br>Time     | Late Date/<br>Time         | Location<br>Contact<br>Info<br>(Name,<br>Phone,<br>Fax) | Location Comments                                                                                                    |
|------------------|---------------------------------------------------------------------------------------|----|--------|------------|----------|----------------------------|----------------------------|---------------------------------------------------------|----------------------------------------------------------------------------------------------------|
| 100007           | CMTB 103 Titan<br>Road<br>Kingston OK 73439                                           | PU | 0.00   | 0          | 15000.00 | 2/27/2019<br>1:00 PM<br>CT | 2/27/2019<br>1:00 PM<br>CT | ,<br>5805647537                                         | 53 Foot step deck Required. 12 to 14 4 inch straps required. CORNER PROTECTORS MUST BE PROVIDED FOR 4 INCH STRAPS. Upon Loading, carrier must contact receiver with exact delivery date and ETA for delivery (Delivery notification is MANDATORY) |
|                  | TEXAN TRAILER<br>SALES 17203<br>FARM TO<br>MARKET ROAD<br>2920<br>TOMBALL TX<br>77377 | DE | 341.00 | 1 0        | 15000.00 | 2/28/2019<br>7:00 AM<br>CT | 2/28/2019<br>9:00 PM<br>CT | 281-351-66<br>96                                        |                                                                                                    |

#### **Products**

| PO#                                                        | sku     | Product<br>name                       | Comment | Qnt<br>Plt | Total<br>Weight | Total<br>Cube | Total<br>Value | Origin Location                                   | Destination<br>Location                                                | Refere<br>nce<br># | Commod. |
|------------------------------------------------------------|---------|---------------------------------------|---------|------------|-----------------|---------------|----------------|---------------------------------------------------|------------------------------------------------------------------------|--------------------|---------|
| 002-<br>D009<br>5001-<br>200<br>-<br>202127-<br>8<br>(v.1) | 1540524 | Truck Body<br>TM2<br>9'4/94<br>/60/34 |         | 0          | 15000           | 0             | 4081.7<br>5    | CMTB<br>Kingston, 103<br>Titan Road, OK,<br>73439 | TEXAN TRAILER SALES TOMBALL, 17203 FARM TO MARKET ROAD 2920, TX, 77377 |                    |         |

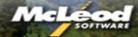

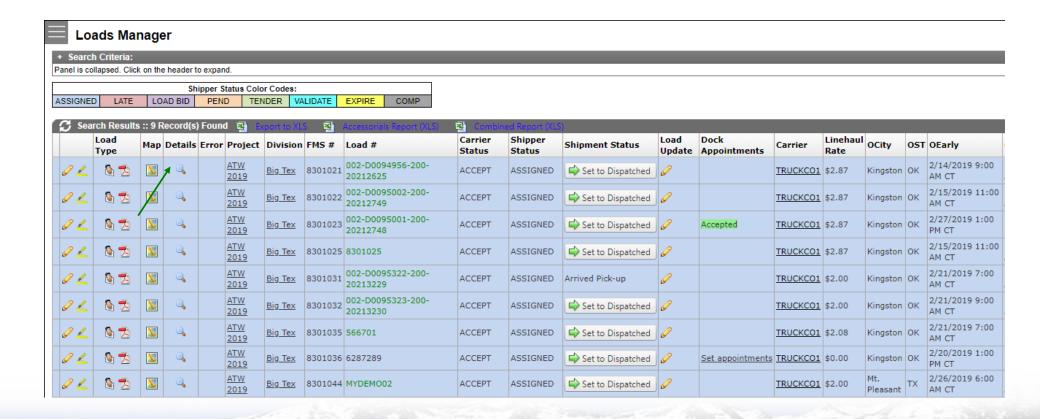

#### **Loads Details**

#### **Tabs**

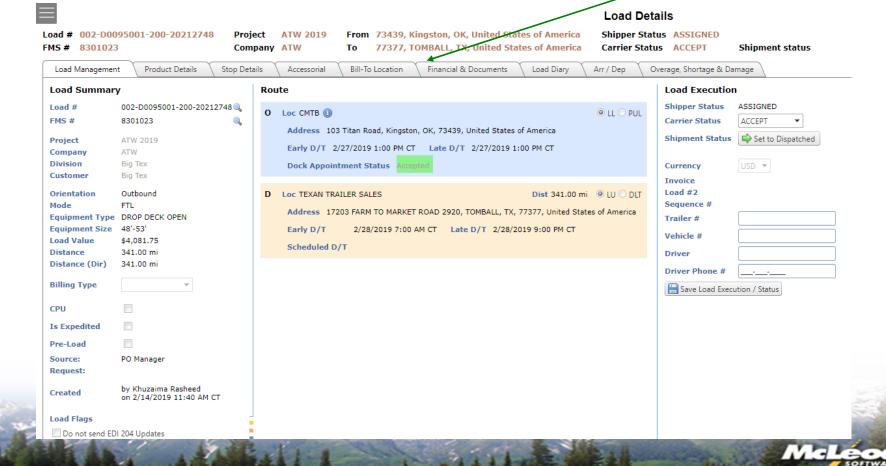

### Loads Details Arr / Dep Tab

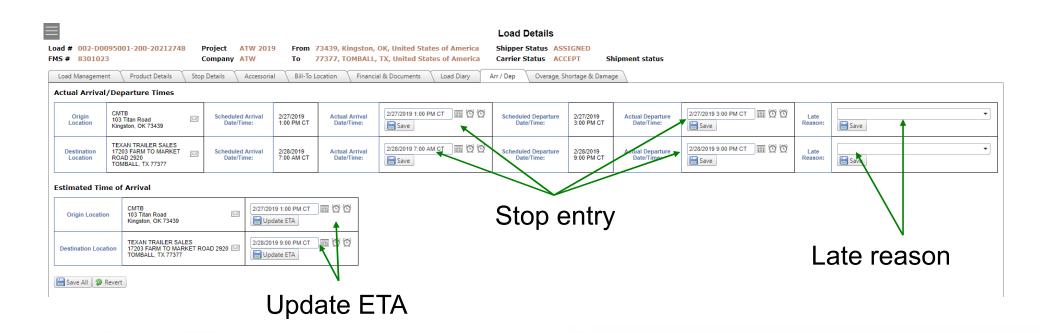

# Loads Details Financial & DocumentsTab

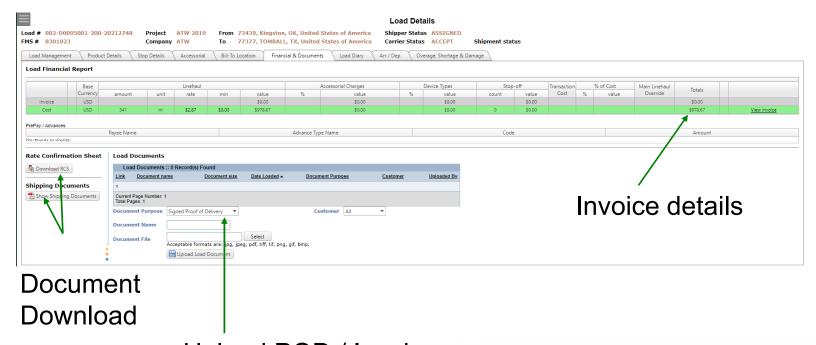

Upload POD / Invoice

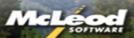

#### Load Invoice

- Complete load by entering dates and time
- Upload POD
- Verify cost
- Change status to AUDIT if cost is not correct
- Add comment on Load Diary tab to identify AUDIT issue
- Add Invoice number in Load Management tab
- Change status to Invoice

### Load Invoice Audit Status

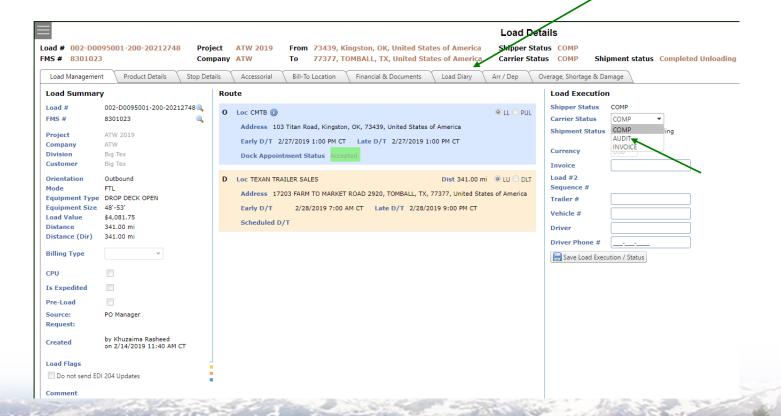

### Load Invoice Audit Status

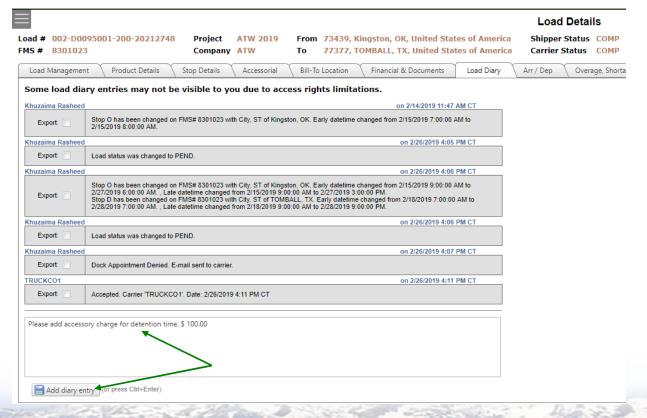

### Load Invoice Invoice Status

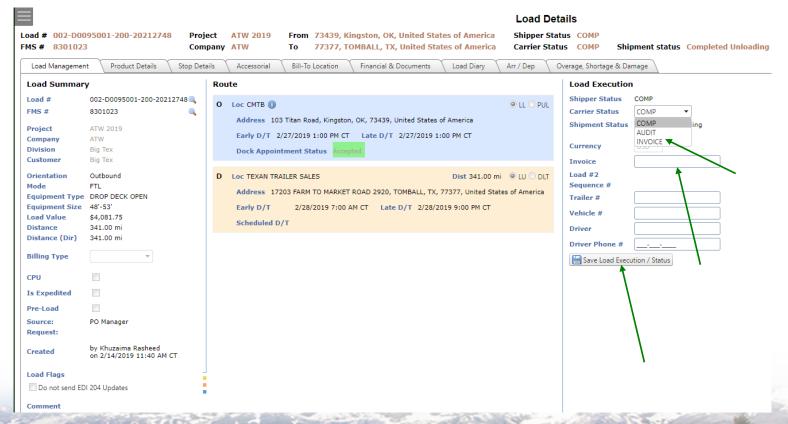

### Load Invoice Invoice Status

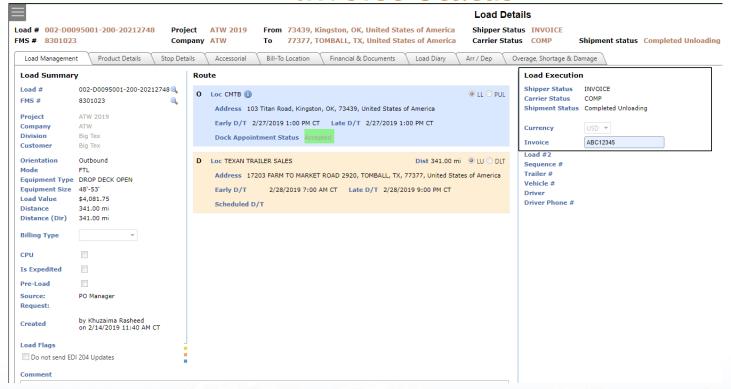

# Procurement

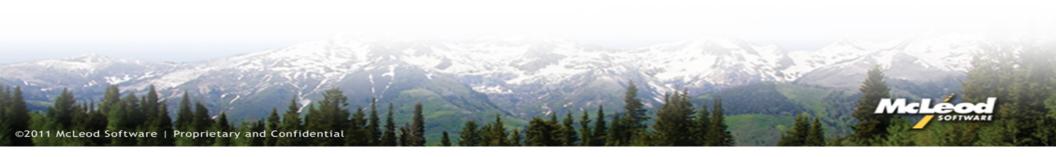

### Bid Screen

| Monday | Tuesday | Wedsday | Thursday | Friday | Saturday | Sunday | Total | 1 | 2 | 3 | 4 | 5 | 6 | 7 | 8 | 9 | 10 | 11 | 12 | Total |
|--------|---------|---------|----------|--------|----------|--------|-------|---|---|---|---|---|---|---|---|---|----|----|----|-------|
| 1      | 5       | 9       | 0        | 3      | 1        | 0      | 100   | 2 | 1 | 1 | 3 | 2 | 0 | 2 | 3 | 0 | 1  | 1  | 3  | 100   |

| Search Re                          | esu | lts: 84 | 3 Record           | d(s) F        | ound        |                  |     |   |                              |              |   |                                    |                  |       |    |           |               |              |             |          |         |                           |   |   |
|------------------------------------|-----|---------|--------------------|---------------|-------------|------------------|-----|---|------------------------------|--------------|---|------------------------------------|------------------|-------|----|-----------|---------------|--------------|-------------|----------|---------|---------------------------|---|---|
| <u>Project</u>                     |     |         | Equip<br>Type      | Equip<br>Size | <u>Mode</u> | Division<br>name |     |   | <u>Origin</u>                |              |   | <u>Destination</u>                 | Avq<br>#<br>Mile | Stops | SM | <u>EM</u> | Annual<br>Vol | Team<br>Rate | \$ Per Mile | Mini mum | Bid Vol | Rate<br>after<br>discount |   |   |
| SMITHFIELD<br>CARRIER<br>ALIGNMENT | (A) |         | REEFER<br>(SINGLE) | 48'-<br>53'   | FTL         | SMITHFIELD       | 01~ | • | SMITHFIELD<br>HAMPTON<br>RDS | SMFD-<br>001 | 0 | Florence, AL                       | 798              | 2     | 1  | 12        | 19            |              | \$ 1.95     | \$ 0.00  | 19      | \$1.95                    |   | ĸ |
| SMITHFIELD<br>CARRIER<br>ALIGNMENT | ~   |         | REEFER<br>(SINGLE) |               | FTL         | SMITHFIELD       | 01~ | • | SMITHFIELD<br>HAMPTON<br>RDS | SMFD-<br>002 | • | Birmingham,<br>AL                  | 734              | 2     | 1  | 12        | 273           |              | \$1.95      | \$0.00   | 273     | \$1.95                    | 0 | × |
| SMITHFIELD<br>CARRIER<br>ALIGNMENT | N   |         | REEFER<br>(SINGLE) | 48'-<br>53'   | FTL         | SMITHFIELD       | 01~ | • | SMITHFIELD<br>HAMPTON<br>RDS | SMFD-<br>003 | • | Montgomery,<br>AL                  | 735              | 2     | 1  | 12        | 764           |              | \$1.95      | \$0.00   | 764     | \$1.95                    | , | × |
| SMITHFIELD<br>CARRIER<br>ALIGNMENT | N.  |         | REEFER<br>(SINGLE) | 48'-<br>53'   | FTL         | SMITHFIELD       | 01~ | • | SMITHFIELD<br>HAMPTON<br>RDS | SMFD-<br>005 | • | Alabama                            | 721              | 2     | 1  | 12        | 203           |              | \$1.95      | \$0.00   | 203     | \$1.95                    | 0 | × |
| SMITHFIELD<br>CARRIER<br>ALIGNMENT | W   |         | REEFER<br>(SINGLE) | 48'-<br>53'   | FTL         | SMITHFIELD       | 01~ | • | SMITHFIELD<br>HAMPTON<br>RDS | SMFD-<br>006 | • | Phoenix, AZ                        | 2495             | 3     | 1  | 12        | 42            |              | \$1.95      | \$0.00   | 42      | \$1.95                    | 0 | × |
| SMITHFIELD<br>CARRIER<br>ALIGNMENT | N.  |         | REEFER<br>(SINGLE) | 48'-<br>53'   | FTL         | SMITHFIELD       | 01~ | • | SMITHFIELD<br>HAMPTON<br>RDS | SMFD-<br>009 | • | Little Rock<br>Russellville,<br>AR | 1128             | 2     | 1  | 12        | 54            |              | \$1.95      | \$0.00   | 54      | \$1.95                    | 0 | × |
| SMITHFIELD<br>CARRIER<br>ALIGNMENT | N.  |         | REEFER<br>(SINGLE) | 48'-<br>53'   | FTL         | SMITHFIELD       | 01~ | • | SMITHFIELD<br>HAMPTON<br>RDS | SMFD-<br>010 | • | Arkansas                           | 1049             | 4     | 1  | 12        | 9             |              | \$1.95      | \$0.00   | 9       | \$1.95                    | 0 | × |

#### **Bid Screen**

- •\$ per and volume are mandatory fields
- Minimum is optional

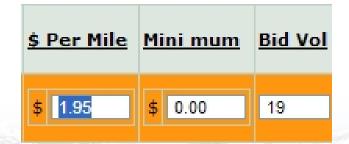

#### Bid Screen LTL

- •CWT and volume are mandatory fields
- Minimum is optional

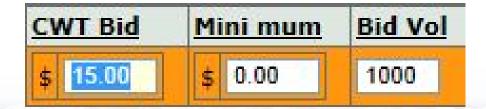

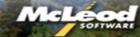

# Bid Screen

| <u>Project</u>          | Orientation |   | Bundle | Equip<br>Type      | Equip<br>Size | Mode | Division<br>name |            |   | Origin                        |          |   | Destination                        | Avq<br>#<br>Mile | Stops | <u>SM</u> | <u>EM</u> | Annual<br>Vol | Team<br>Rate | <u>\$</u><br>Per<br>Mile | Mini<br>mum | Bid<br>Vol |           |
|-------------------------|-------------|---|--------|--------------------|---------------|------|------------------|------------|---|-------------------------------|----------|---|------------------------------------|------------------|-------|-----------|-----------|---------------|--------------|--------------------------|-------------|------------|-----------|
| TEST<br>LOGISTICS\CUST1 | 0           | ~ |        | REEFER<br>(SINGLE) | 53'           | FTL  | Dallas           | C1-<br>P1  | • | Customer1<br>Salinas<br>Plant | Z3-752   | • | Dallas, TX                         | 2105             | 0     | 1         | 12        | 500           |              | \$1.44                   | \$0.00      | 500        | / ×       |
| TEST<br>LOGISTICS\CUST1 | 0           | ~ |        | REEFER<br>(SINGLE) | 53'           | FTL  | Dallas           | C1-<br>P2  | • | Customer<br>1 Dallas<br>Plant | Z3-939   | • | Salinas, CA                        | 2105             | 0     | 1         | 12        | 500           |              | \$0.00                   | \$0.00      |            | 0         |
| TEST<br>LOGISTICS\CUST1 | I           | ~ |        | REEFER<br>(SINGLE) | 53'           | FTL  | Dallas           | Z3-<br>558 | • | Duluth, MN                    | C1-P1    | • | Customer1<br>Salinas Plant         | 0                | 0     | 1         | 12        | 1             |              | \$0.00                   | \$0.00      |            | 0         |
| TEST<br>LOGISTICS\CUST1 | 0           | ~ |        | REEFER<br>(SINGLE) | 53'           | FTL  | Dallas           | C1-<br>P1  | • | Customer1<br>Salinas<br>Plant | Z3-558   | • | Duluth, MN                         | 2105             | 0     | 1         | 12        | 500           |              | \$0.00                   | \$0.00      |            | ,         |
| TEST<br>LOGISTICS\CUST1 | 0           |   |        | REEFER<br>(SINGLE) | 53'           | FTL  | Salinas          | C1-<br>P1  | • | Customer1<br>Salinas<br>Plant | Z3-558   | • | Duluth, MN                         | 0                | 0     | 1         | 12        | 1             |              | \$0.00                   | \$0.00      |            | ,         |
| TEST<br>LOGISTICS\CUST1 | 0           | ~ |        | REEFER<br>(SINGLE) | 53'           | FTL  | Salinas          | T1         | • | Customer1<br>Salinas<br>Plant | Z3-981   | • | Seattle, WA                        | 904              | 2     | 1         | 12        | 500           |              | \$0.00                   | \$0.00      | į          | 0         |
| TEST<br>LOGISTICS\CUST1 | 0           | ~ |        | REEFER<br>(SINGLE) | 53'           | FTL  | Salinas          | T2         | • | Customer<br>1 Dallas<br>Plant | CN_MB_01 | • | Winnipeg,<br>Manitoba<br>Area Zone | 1328             | 3     | 1         | 12        | 500           |              | \$0.00                   | \$0.00      |            | 0         |
| TEST<br>LOGISTICS\CUST1 | 0           | ~ |        | REEFER<br>(SINGLE) | 53'           | FTL  | Dallas           | T2         | • | Customer<br>1 Dallas<br>Plant | CN_MB_01 | • | Winnipeg,<br>Manitoba<br>Area Zone | 1328             | 2     | 1         | 12        | 500           |              | \$0.00                   | \$0.00      |            | 0         |
| TEST<br>LOGISTICS\CUST1 | 0           | ~ |        | REEFER<br>(SINGLE) | 53'           | FTL  | Dallas           | T2         | • | Customer<br>1 Dallas<br>Plant | Z3-311   | • | Atlanta, GA                        | 808              | 2     | 1         | 12        | 500           |              | \$0.00                   | \$0.00      |            | 0         |
| TEST<br>LOGISTICS\CUST1 | 0           | ~ |        | REEFER<br>(SINGLE) | 53'           | FTL  | Dallas           | T2         | • | Customer<br>1 Dallas<br>Plant | Z3-606   | • | Chicago, IL                        | 1000             | 2     | 1         | 12        | 500           |              | \$0.00                   | \$0.00      |            | 0         |
| Current Page Numbe      | e. 1        |   |        |                    |               |      |                  |            |   |                               |          |   |                                    |                  |       |           |           |               |              |                          |             |            | 1         |
| otal Pages: 2           |             |   |        |                    |               |      |                  |            |   |                               |          |   |                                    |                  |       |           |           |               |              |                          |             | Expo       | rt To XLS |

| Bund    | les :      | :: 0 Reco | ord(s) F      | ound                            |                                 |                    |          |        |             |               |         |       |        |              |                 |                       |         |               |
|---------|------------|-----------|---------------|---------------------------------|---------------------------------|--------------------|----------|--------|-------------|---------------|---------|-------|--------|--------------|-----------------|-----------------------|---------|---------------|
| Project | <u>Ori</u> | entation  | <u>Bundle</u> | <u>Equipment</u><br><u>Type</u> | <u>Equipment</u><br><u>size</u> | Mode Division name | <u>c</u> | Origin | Destination | Avg #<br>Mile | Stops S | SM EM | Volume | Team<br>Rate | Trailer<br>Pool | <u>\$ Per</u><br>Mile | Minimum | Bid<br>Volume |

Current Page Number: 1 Total Pages: 1

Export To XLS

#### **Bid Screen**

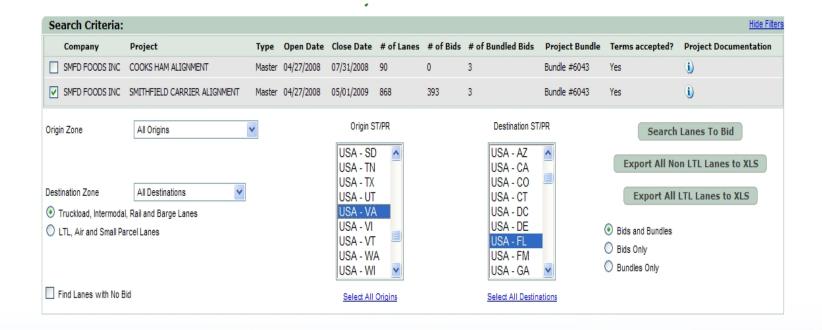

#### Bid Screen. Bundles

| roject                            |      | Bundle   | Equip<br>Type      | Equip<br>Size | Mode | Division<br>name |     | // | Origin                    |            |   | Destination           | Avq<br>#<br>Mile | Stops | <u>SM</u> | <u>EM</u> | Annual<br>Vol | Team<br>Rate |        | Mini<br>mum | Bid<br>Vol | Rate<br>after<br>discount |          |
|-----------------------------------|------|----------|--------------------|---------------|------|------------------|-----|----|---------------------------|------------|---|-----------------------|------------------|-------|-----------|-----------|---------------|--------------|--------|-------------|------------|---------------------------|----------|
| MITHFIELD<br>CARRIER<br>ALIGNMENT | ~    | <b>V</b> | REEFER<br>(SINGLE) | 48'-53'       | FTL  | SMITHFIELD       | 91~ | •  | SMITHFIELD<br>HAMPTON RDS | Z3-<br>231 | • | Williamsburg,<br>VA   | 70               | 2     | 1         | 12        | 284           |              | \$0.00 | \$0.00      |            | \$0.00                    | 0        |
| MITHFIELD<br>CARRIER<br>ALIGNMENT | ~    |          | REEFER<br>(SINGLE) | 48'-53'       | FTL  | SMITHFÆLD        | 10~ | •  | PLANT CITY, FL            | Z3-<br>231 | • | Williamsburg,<br>VA   | 810              | 2     | 1         | 12        | 12            |              | \$0.00 | \$0.00      |            | \$0.00                    | 0        |
| MITHFIELD<br>CARRIER<br>ALIGNMENT |      |          | REEFER<br>(SINGLE) | 48'-53'       | FTL/ | SMITHFIELD       | 01~ | •  | SMITHFIELD<br>HAMPTON RDS | Z3-<br>234 | • | Virginia<br>Beach, VA | 3                | 2     | 1         | 12        | 8031          |              | \$0.00 | \$0.00      |            | \$0.00                    | 0        |
| MITHFIELD<br>CARRIER<br>ALIGNMENT |      |          | REEFER<br>(SINGLE) | 48'-53'       | FIL  | SMITHFIELD       | 04~ | •  | WESTERN VA                | Z3-<br>234 | • | Virginia<br>Beach, VA | 277              | 2     | 1         | 12        | 23            |              | \$0.00 | \$0.00      |            | \$0.00                    | 0        |
| MITHFIELD<br>CARRIER<br>ALIGNMENT |      |          | REEFER<br>(SINGLE) | 48/-53'       | FTL  | SMITHFIELD       | 10~ | •  | PLANT CITY, FL            | Z3-<br>234 | • | Virginia<br>Beach, VA | 867              | 3     | 1         | 12        | 32            |              | \$0.00 | \$0.00      |            | \$0.00                    | 0        |
| MITHFIELD<br>CARRIER<br>ALIGNMENT |      |          | REEFER<br>(SINGLE) | 48'-53'       | FTL  | SMITHFIELD       | 32~ | •  | HARRISONBURG              | Z3-<br>234 | • | Virginia<br>Beach, VA | 220              | 2     | 1         | 12        | 8             |              | \$0.00 | \$0.00      |            | \$0.00                    | 0        |
| MITHFIELD<br>CARRIER<br>ALIGNMENT | ~    |          | REEFER<br>(SINGLE) | 48'-53'       | FTL  | SMITHFIELD       | 01~ | •  | SMITHFIELD<br>HAMPTON RDS | Z3-<br>336 | • | Tampa, FL             | 876              | 4     | 1         | 12        | 130           |              | \$1.34 | \$0.00      | 130        | \$1.34                    | 0 >      |
| MITHFIELD<br>CARRIER<br>LIGNMENT  |      | <b>▽</b> | REEFER<br>(SINGLE) | 48'-53'       | FTL  | SMITHFIELD       | 01~ | •  | SMITHFIELD<br>HAMPTON RDS | Z3-<br>323 | • | Tallahassee,<br>FL    | 749              | 2     | 1         | 12        | 160           |              | \$1.34 | \$0.00      | 160        | \$1.34                    | 0 >      |
| MITHFIELD<br>CARRIER<br>LIGNMENT  | -    |          | REEFER<br>(SINGLE) | 48'-53'       | FTL  | SMITHFIELD       | 10~ | •  | PLANT CITY, FL            | Z3-<br>323 | • | Tallahassee,<br>FL    | 216              | 2     | 1         | 12        | 126           |              | \$0.00 | \$0.00      |            | \$0.00                    | 0        |
| MITHFIELD<br>CARRIER<br>LIGNMENT  | ~    |          | REEFER<br>(SINGLE) | 48'-53'       | FTL  | SMITHFIELD       | 01~ | •  | SMITHFIELD<br>HAMPTON RDS | Z3-<br>342 | • | Sarasota, FL          | 937              | 3     | 1         | 12        | 120           |              | \$1.34 | \$0.00      | 120        | \$1.34                    | 0 >      |
|                                   |      |          |                    |               |      |                  |     |    |                           |            |   |                       |                  |       |           |           |               |              |        |             |            | 1 2                       | 3 4 5    |
| rrent Page N<br>tal Pages: 7      | umbe | er: 1    |                    |               |      |                  |     |    |                           |            |   |                       |                  |       |           |           |               |              |        |             |            | Expo                      | ort To X |

### **Exporting Lanes**

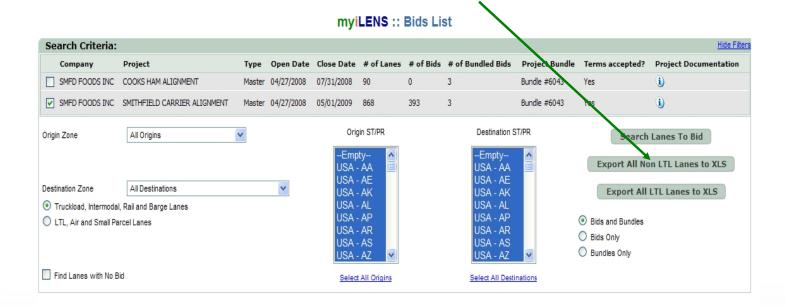

## **Exporting Lanes**

| <u>Project</u>                     |       | Bundle  | Equip<br>Type      | Equip<br>Size | Mode | Division<br>name |     |      | <u>Origin</u>  |              |      | <u>Destination</u>                 | Avg<br>#<br>Mile | Stops | <u>SM</u> | <u>EM</u> | Annual<br>Vol | Team<br>Rate | <u>\$ Per</u><br>Mile | Mini<br>mum |      | Rate after<br>discount |         |      |
|------------------------------------|-------|---------|--------------------|---------------|------|------------------|-----|------|----------------|--------------|------|------------------------------------|------------------|-------|-----------|-----------|---------------|--------------|-----------------------|-------------|------|------------------------|---------|------|
| SMITHFIELD<br>CARRIER<br>ALIGNMENT | ~     |         | REEFER<br>(SINGLE) | 48'-53'       | FTL  | SMITHFIELD       | 02~ | •    | EASTERN,<br>NC | SMFD-<br>001 | •    | Florence, AL                       | 662              | 2     | 1         | 12        | 861           |              | \$1.34                | \$0.00      | 861  | \$1.34                 | 0       | ×    |
| SMITHFIELD<br>CARRIER<br>ALIGNMENT | ~     |         | REEFER<br>(SINGLE) | 48'-53'       | FTL  | SMITHFIELD       | 02~ | •    | EASTERN,<br>NC | SMFD-<br>002 | •    | Birmingham,<br>AL                  | 619              | 3     | 1         | 12        | 712           |              | \$1.34                | \$0.00      | 712  | \$1.34                 | 0       | ×    |
| SMITHFIELD<br>CARRIER<br>ALIGNMENT | ~     |         | REEFER<br>(SINGLE) | 48'-53'       | FTL  | SMITHFIELD       | 02~ | •    | EASTERN,<br>NC | SMFD-<br>003 | •    | Montgomery,<br>AL                  | 587              | 3     | 1         | 12        | 471           |              | \$1.34                | \$0.00      | 471  | \$1.34                 | 0       | ×    |
| SMITHFIELD<br>CARRIER<br>ALIGNMENT | ~     |         | REEFER<br>(SINGLE) | 48'-53'       | FTL  | SMITHFIELD       | 02~ | •    | EASTERN,<br>NC | SMFD-<br>004 | •    | Mobile, AL                         | 784              | 3     | 1         | 12        | 1             |              | \$1.34                | \$0.00      | 1    | \$1.34                 | 0       | ×    |
| SMITHFIELD<br>CARRIER<br>ALIGNMENT | ~     |         | REEFER<br>(SINGLE) | 48'-53'       | FTL  | SMITHFIELD       | 02~ | •    | EASTERN,<br>NC | SMFD-<br>005 | •    | Alabama                            | 631              | 3     | 1         | 12        | 329           |              | \$1.34                | \$0.00      | 329  | \$1.34                 | 0       | ×    |
| SMITHFIELD<br>CARRIER<br>ALIGNMENT | ~     |         | REEFER<br>(SINGLE) | 48'-53'       | FTL  | SMITHFIELD       | 02~ | •    | EASTERN,<br>NC | SMFD-<br>006 | •    | Phoenix, AZ                        | 2354             | 3     | 1         | 12        | 126           |              | \$1.34                | \$0.00      | 126  | \$1.34                 | 0       | ×    |
| SMITHFIELD<br>CARRIER<br>ALIGNMENT | ~     |         | REEFER<br>(SINGLE) | 48'-53'       | FTL  | SMITHFIELD       | 02~ | •    | EASTERN,<br>NC | SMFD-<br>007 | •    | Tucson, AZ                         | 2167             | 2     | 1         | 12        | 1             |              | \$1.34                | \$0.00      | 1    | \$1.34                 | 0       | ×    |
| SMITHFIELD<br>CARRIER<br>ALIGNMENT | ~     |         | REEFER<br>(SINGLE) | 48'-53'       | FTL  | SMITHFIELD       | 02~ | •    | EASTERN,<br>NC | SMFD-<br>009 | •    | Little Rock<br>Russellville,<br>AR | 1004             | 3     | 1         | 12        | 176           |              | \$1,34                | \$0.00      | 176  | \$1.34                 | 0       | ×    |
| SMITHFIELD<br>CARRIER<br>ALIGNMENT | ~     |         | REEFER<br>(SINGLE) | 48'-53'       | FTL  | SMITHFIELD       | 02~ | •    | EASTERN,<br>NC | SMFD-<br>010 | •    | Arkansas                           | 1114             | 4     | 1         | 12        | 10            |              | \$1.34                | \$0.00      | 10   | \$1.34                 | 0       | ×    |
| SMITHFIELD<br>CARRIER<br>ALIGNMENT | ~     |         | REEFER<br>(SINGLE) | 48'-53'       | FTL  | SMITHFIELD       | 02~ | •    | EASTERN,<br>NC | SMFD-<br>011 | •    | Stockton<br>Sacramento,<br>CA      | 2881             | 3     | 1         | 12        | 203           |              | \$1.34                | \$0.00      | 203  | \$1.34                 | 0       | ×    |
|                                    |       |         |                    |               |      |                  |     |      |                |              |      |                                    |                  |       | 1         | 2 3       | <u>45678</u>  | 9 10 11      | 12 13                 | 14 15 1     | 6 17 | 18 19 20 21 2          | 22 23   | 3 24 |
| otal Pages: 24                     |       | r: 1    |                    |               |      |                  |     |      |                |              |      |                                    |                  |       |           |           |               |              |                       |             |      | Expo                   | rt To > | KLS  |
|                                    |       |         |                    |               |      |                  |     |      |                |              |      |                                    |                  |       |           |           |               |              |                       |             |      |                        |         |      |
| Bundle nan                         | ie:   |         |                    |               |      |                  |     | Ad   | d Bundle       | (Currer      | ntly | 0 lanes)                           |                  |       |           |           |               |              |                       |             |      |                        |         |      |
| Bundles: (                         | ) Red | cord(s) | Found              |               |      |                  |     |      |                |              |      |                                    |                  |       |           |           |               |              |                       |             |      |                        |         |      |
| roject Bur                         |       | Equipme | ent Equi           | pment         | Mod  | Division         |     | rigi |                | nation       | Ava  | Stops SM                           |                  | . т   | eam       | ·         | Trailer       | \$ Per       | Minim                 | Bio         | d    | Rate afte              | r       |      |

#### **Exporting lanes**

myiLENS :: Bids List

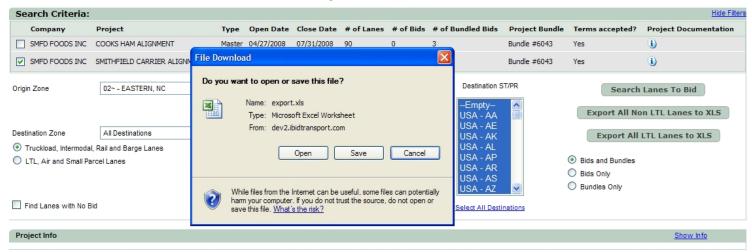

#### **Exporting lanes**

myiLENS :: Bids List

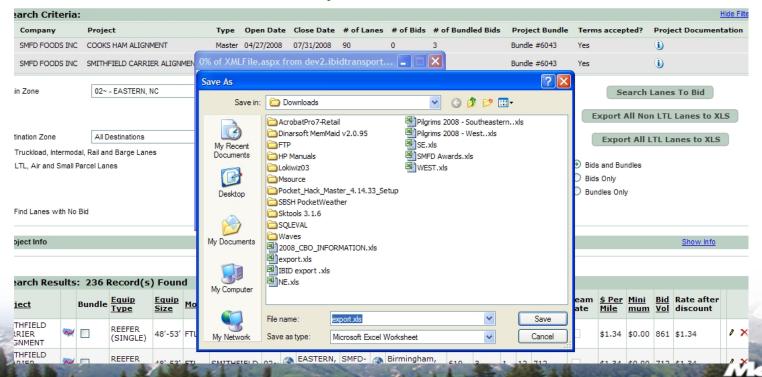

## **Exporting lanes**

| 4   | A              | В         | С      | D      | E | F     | G          | Н                            |                             | J    | K        | L                      | M        | N                      |
|-----|----------------|-----------|--------|--------|---|-------|------------|------------------------------|-----------------------------|------|----------|------------------------|----------|------------------------|
| 1 ( | lollarspermile | BidVolume |        |        |   |       | TariffUsed | LanePalletDiscountPercentage | pkProjectCarrierLaneProject |      |          | OriginZoneName         | dzone_id | DestinationZoneName    |
| 2   | 1.33           | 1000      |        | OM DRY |   | False |            | 0                            | 1074111191                  | 1000 | PF-1     | GEORGETOWN, DE         | Z3-606   | Chicago, IL            |
| 3   | 1.22           | 1000      |        | OM DRY |   | False |            | 0                            | 1074111199                  | 1000 | PF-1     | GEORGETOWN, DE         | Z3-442   | Cuyahoga Falls, OH     |
| 4   | 1.55           | 1000      |        | OM DRY | 5 | False |            | 0                            | 1074114975                  |      | PF-1     | GEORGETOWN, DE         | Z3-436   | Toledo, OH             |
| 5   | 0              | 0         |        | OM DRY |   | False | 3 8        | 0                            | 1074588730                  |      | PF-1     | GEORGETOWN, DE         | Z3-461   | Shelbyville, IN        |
| 6   | 0              | 0         |        | OM DRY |   | False |            | 0                            | 1074681960                  |      |          | NASHVILLE_IM           | Z3-719   | Hot Springs, AR        |
| 7   | 0              | 0         |        | OM DRY |   | False | 2          | 0                            | 1074699737                  | 1    | PF-10    | CROMWELL, KY           | Z3-199   | Milford, DE            |
| 8   | 0              | 0         |        | OM DRY |   | False |            | 0                            | 1074828812                  |      |          | Plainfield, IN DC      | Z3-747   | Durant, OK             |
| 9   | 0              | 0         |        | OM DRY | 5 | False |            | 0                            | 1074920088                  |      |          | Plainfield, IN DC      | Z3-005   | Holtsville, NY         |
| 10  | 0              | 0         | 0 AD   | OM DRY | 5 | False |            | 0                            | 1075010928                  | 1    | PF-14    | Plainfield, IN DC      | Z3-423   | Owensboro, KY          |
| 11  | 0              | 0         | 0 AD   | OM DRY | 5 | False |            | 0                            | 1075190464                  | 1000 | PF-4     | PERRY, GA              | Z3-020   | Marshfield, MA         |
| 12  | 0              | 0         | 0 AD   | OM DRY | 5 | False | . 3        | 0                            | 1075325202                  | 102  | Z3-558   | Duluth, MN             | PF-14    | Plainfield, IN DC      |
| 13  | 0              | 0         |        | OM DRY |   | False | 3 8        | 0                            | 1075325315                  | 1    |          | Shelbyville, IN        | PF-14    | Plainfield, IN DC      |
| 14  | 0              | 0         | 0 AD   | OM DRY | 5 | False | S. 20      | 0                            | 1075326381                  | 1    | LME1     | NASHVILLE_IM           | Z3-303   | Atlanta, GA            |
| 15  | 0              | 0         | 0 AD   | OM DRY | 5 | False | 9          | 0                            | 1075340961                  | 1    | PF-1     | GEORGETOWN, DE         | Z3-558   | Duluth, MN             |
| 16  | 0              | 0         |        | OM DRY | 5 | False |            | 0                            | 1075340973                  | 2    | PF-10    | CROMWELL, KY           | Z3-558   | Duluth, MN             |
| 17  | 0              | 0         | 0 AD   | OM DRY | 5 | False |            | 0                            | 1075388516                  | 1000 | PF-15    | ALBUQUERQUE, NM        | Z3-750   | Grand Prairie, TX      |
| 18  | 0              | 0         |        | OM DRY | 5 | False |            | 0                            | 1075388528                  |      |          | ALBUQUERQUE, NM        | Z3-750   | Grand Prairie, TX      |
| 19  | 0              | 0         |        | OM DRY |   | False |            | 0                            | 1075455355                  |      |          | Plainfield, IN DC      | Z3-750   | Grand Prairie, TX      |
| 20  | 0              | 0         |        | OM DRY |   | False |            | 0                            | 1075457308                  |      |          | Plainfield, IN DC      | Z3-442   | Cuyahoga Falls, OH     |
| 21  | 0              | 0         |        | OM DRY | 5 | False | 8          | 0                            | 1075458522                  | 2    | PF-10    | CROMWELL, KY           | Z3-461   | Shelbyville, IN        |
| 22  | 0              | 0         |        | OM DRY | 5 | False |            | 0                            | 1075468192                  | 2    | PF-14    | Plainfield, IN DC      | Z3-750   | Grand Prairie, TX      |
| 23  | 0              | 0         |        | OM DRY | 5 | False | 2          | 0                            | 1075566516                  | 100  |          | Plainfield, IN DC      | ST_GA    | GEORGIA                |
| 24  | 0              | 0         |        | OM DRY | 5 | False |            | 0                            | 1075594825                  | 1    | PF-14    | Plainfield, IN DC      | Z3-303   | Atlanta, GA            |
| 25  | 0              | 0         |        | OM DRY | 5 | False |            | 0                            | 1075933387                  | 2    | PF-14    | Plainfield, IN DC      | ST_MN    | MINNESOTA              |
| 26  | 0              | 0         |        | OM DRY | 5 | False | 0 0        | 0                            | 1076153943                  | 2    | PF-14    | Plainfield, IN DC      | ST_GA    | GEORGIA                |
| 27  | 0              | 0         |        | OM DRY | 5 | False |            | 0                            | 1076372045                  |      | ST_TX    | TEXAS                  | LME1     | NASHVILLE_IM           |
| 28  | 0              | 0         | 0 AD   | OM DRY | 5 | False |            | 0                            | 1076383791                  | 2000 | PF-14    | Plainfield, IN DC      | Z3-733   | Austin, TX             |
| 29  | 0              | 0         |        | OM DRY |   | False | 2 8        | 0                            | 1076454714                  |      | PF-1     | GEORGETOWN, DE         | ST_TX    | TEXAS                  |
| 30  | 0              | 0         |        | OM DRY |   | False |            | 0                            | 1076473732                  |      | NFI-2    | Elmwood Park, NJ       | Z3-083   | Vineland, NJ           |
| 31  | 0              | 0         |        | OM DRY | 5 | False |            | 0                            | 1076473743                  |      | NFI-2    | Elmwood Park, NJ       | Z3-083   | Vineland, NJ           |
| 32  | 0.01           | 10        | 360 AD | OM DRY | 5 | False |            | 0                            | 1076481001                  | 1000 | NFI-1    | Milford,MA             | Z3-074   | Mahwah, NJ             |
| 33  | 0              | 0         | 0 AD   | OM DRY | 5 | False | 1          | 0                            | 1076481583                  | 1000 | NFI01757 | PC-01757 (Milford,MA)  | NFI-2    | Elmwood Park, NJ       |
| 34  | 0              | 0         |        | OM DRY | 5 | False | 9 9        | 0                            | 1076481594                  | 1000 | NFI07102 | PC-07114 (Port Newark) | NFI-2    | Elmwood Park, NJ       |
| 35  | 0              | 0         | 0 AD   | OM DRY | 5 | False |            | 0                            | 1076483319                  | 1000 | NFI-2    | Elmwood Park. NJ       | NFI08003 | PC-08003 (Cherry Hill) |

### **Importing Bids**

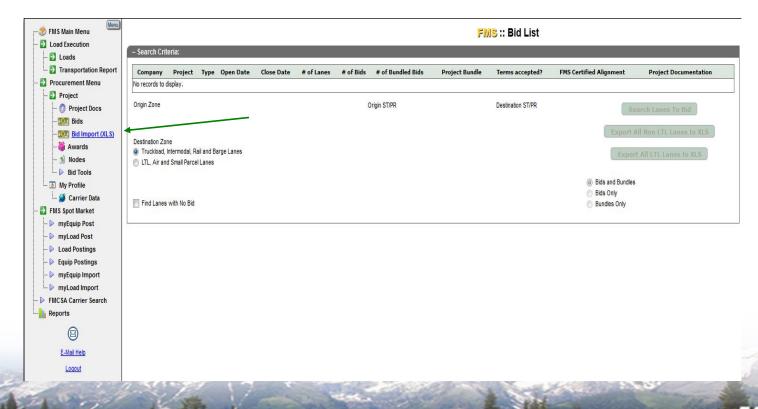

### **Importing Bids**

myiLENS :: Bids Import

Instructions: In order to import bids for any project you must first download the xls file from the bid screen. You can prepare this file by entering values under the columns "dollarspermile", "BidVolume" and "minimum".

Browse...

LTL, Air, Small Parcell

Upload

### **Importing Bids**

myiLENS :: Bids Import

Instructions: In order to import bids for any project you must first download the xls file from the bid screen. You can prepare this file by entering values under the columns "dollarspermile", "BidVolume" and "minimum".

D:\Downloads\export.xls

Browse...

LTL, Air, Small Parcell

Upload

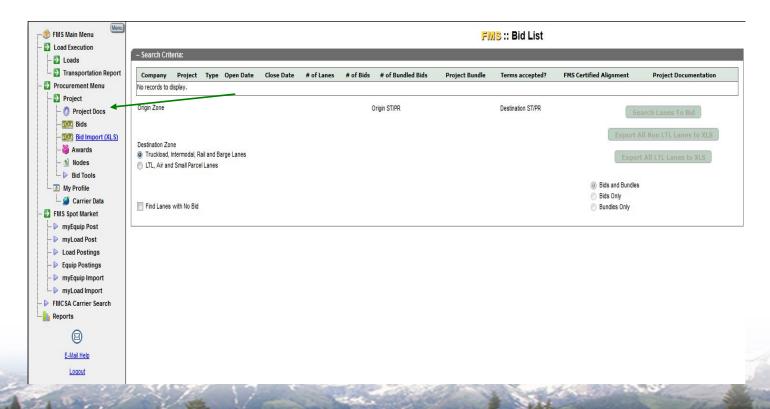

#### myiLENS :: Project Documents List

This is a list of all documents associated to iLENS Projects currently saved within the system. Select Project from list to view its documents. Click the "Add Document" button to create a new Document or select "View Details" on any record you wish to view or edit.

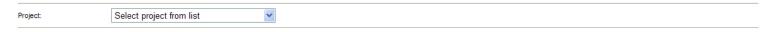

#### myiLENS :: Project Documents List

This is a list of all documents associated to iLENS Projects currently saved within the system. Select Project from list to view its documents. Click the "Add Document" button to create a new Document or select "View Details" on any record you wish to view or edit.

| 00 | cuments Saved :: 9 Record(s) Found       |               |                      |                                                     |                                |
|----|------------------------------------------|---------------|----------------------|-----------------------------------------------------|--------------------------------|
|    | <u>Document name</u>                     | Document size | Date Loaded          | Document Purpose                                    | <u>Uploaded By</u>             |
|    | Agreement for Transportation             | 91,349        | 2/5/2007 11:38:48 AM |                                                     | 'myanez8@verizon.net'          |
|    | Brokerage Agreement                      | 151,424       | 2/5/2007 11:40:16 AM |                                                     | 'myanez8@verizon.net'          |
|    | Plant and Cold Storage Locations         | 31,233        | 2/7/2007 9:27:14 AM  | Defines origin locations with drop trailer<br>notes | <u>'sfairat@solareyes.com'</u> |
|    | Destination zip code zones               | 59,905        | 2/7/2007 9:38:27 AM  | Defines destination zones                           | 'sfairat@solareyes.com'        |
|    | Accessorial Charges                      | 316,929       | 2/7/2007 9:50:32 AM  | Definition of Smithfield Accessorial<br>charges     | <u>'sfairat@solareyes.com'</u> |
|    | Carrier Operating Accessorial Procedures | 26,113        | 2/7/2007 2:45:21 PM  | •                                                   | 'myanez8@verizon.net'          |
|    | Fuel surcharge                           | 46,593        | 2/7/2007 2:46:01 PM  |                                                     | 'myanez8@verizon.net'          |
|    | Carrier Power Point Presentation         | 5,648,385     | 2/9/2007 10:31:57 PM | ILENS Presentation to Carriers on 8 Feb             | 'mvoelk@myilens.com'           |
|    | Smithfield Awards notice                 | 24,577        | 4/16/2007 5:12:14 PM | Award notification                                  | 'myanez8@verizon.net'          |

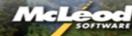

http://www.adobe.com/products/acrobat/readermain.html

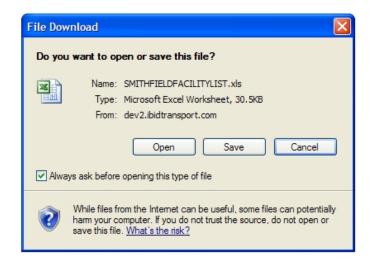

#### Zip Code Zones

| ıt. |  |
|-----|--|
| ΨI  |  |

| <u>*</u>   |                            |                       |
|------------|----------------------------|-----------------------|
| State      | Zone Name                  | Zip range             |
| Alabama    | Florence                   | 356                   |
|            | Birmingham                 | 350-352               |
|            | Montgomery                 | 360,361, 368          |
|            | Mobile                     | 365,366               |
|            | State                      | All other zips        |
|            |                            |                       |
| Arizona    | Phoenix                    | 850-853               |
|            | Tucson                     | 856,857               |
|            | State                      | All other zips        |
|            |                            |                       |
| Arkansas   | Little Rock/Russellville   | 720-722; 728          |
|            | State                      | All other zips        |
|            |                            |                       |
| California | Stockton/Sacramento        | 942, 952, 953,956-958 |
|            | Los Angeles/San Bernardino | 900-928               |
|            | State                      | All other zips        |
|            |                            |                       |
| Colorado   | Denver                     | 800-803               |
|            | State                      | All other zips        |

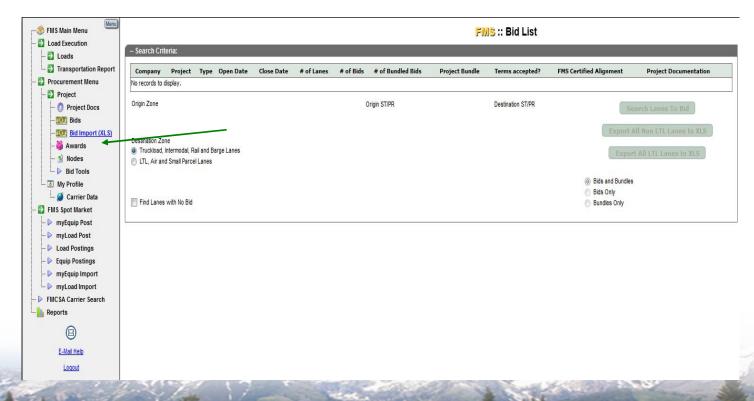

myiLENS :: Awards List

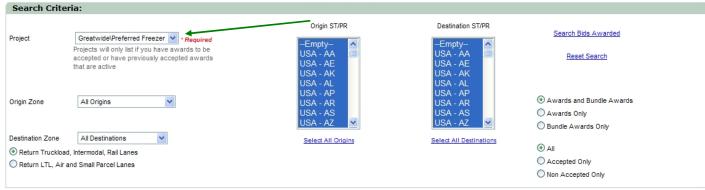

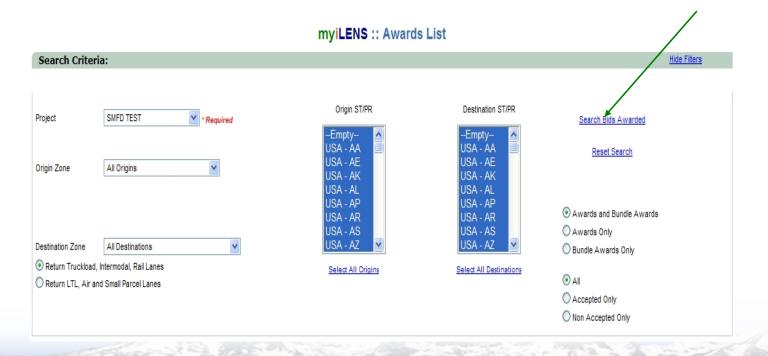

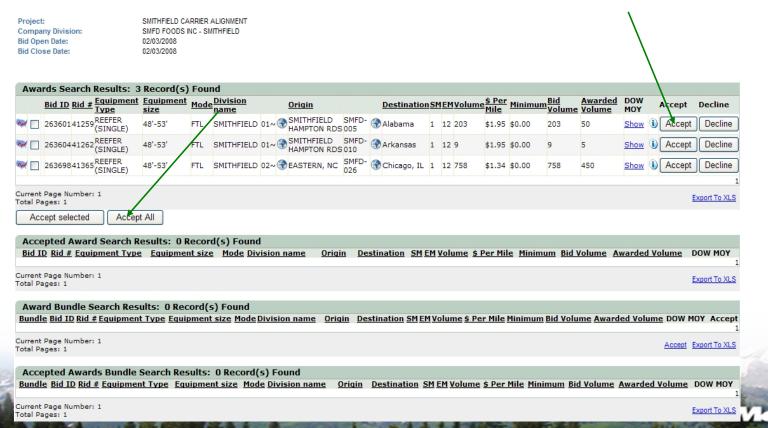

# **End of Training**

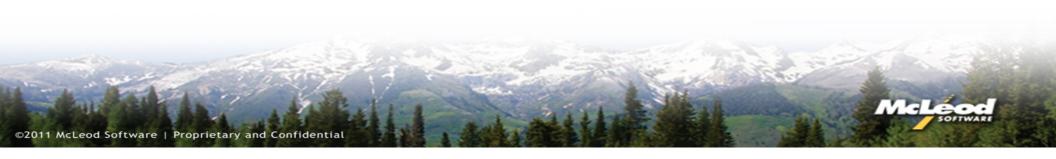